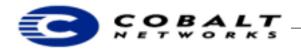

July 2000 DeveloperTechNote-9, Revision 0-1

# **Installing InterBase on Cobalt Server Appliances**

# 1 Why InterBase is Useful to Cobalt Developers

InterBase database system is a relational, open-source, scalable database used by a huge number of developers. It is standards-compliant, which is critical to enterprise applications. Because the source is available, there will be a worldwide community of people who work on the source, leading to innovation and problem solving. Companies deploying InterBase don't need to employ a database administrator, unlike applications that are built on other database systems. InterBase was designed to run unattended, and therefore is suitable to be embedded in other applications.

# 2 Installing Interbase on the Qube 2 and RaQ 2

#### Note

All the files can be found in ftp://ftp.cobaltnet.com/developer/pub/Database/Interbase/mips/

To install InterBase on the Qube2 or RaQ 2, install these files in the order shown below:

- all\_kernel\_mips.pkg
- 2) all\_kernel\_tools\_mips.pkg
- 3) interbase5.6.mips.pkg

#### Note

For the MIPS-based Cobalt Qube 2 and RaQ 2 family of products, InterBase version 5.6 is the only one available as a package file.

### 3 Installing InterBase and on the RaQ 3 family of server appliances

### Note

The InterBase Package File can be found in ftp://ftp.cobaltnet.com/developer/pub/Database/Interbase/i386/

1) To install InterBase on the RaQ 3, install InterBaseCS\_LI-V6.0-1.i386.pkg.

For more information about Interbase, go to http://www.interbase.com./

For more information about Cobalt's Developer Network, see http://developer.cobalt.com/.

Cobalt Networks, Inc. 1 of 1